# **PyAvia** *Release 0.0.3*

**Jan 24, 2022**

## **Contents**

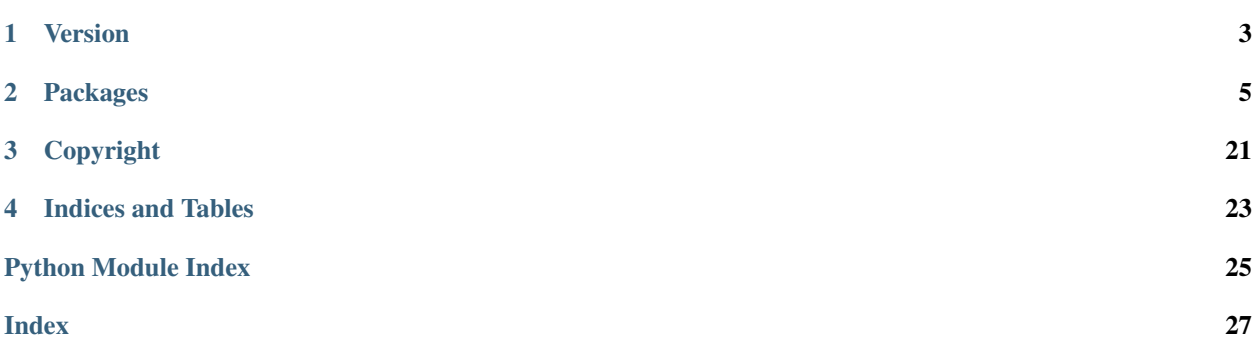

PyAvia is a collection of modules useful for common tasks in aerospace engineering or engineering in general. Some things to note:

• In code snippets, it may be assumed that PyAvia has been imported as follows:

**>>> import pyavia as pa**

• Code examples are shown in the repository under examples/.

Warning: *CAVEAT COMPUTOR* - These modules are provided "as is", without warranty of any kind. They are intended to be read and/or used by people trained in engineering and scientific methods who know how to verify results and who can recognise incorrect values when they see them. . . *which will happen frequently.*

# CHAPTER 1

Version

<span id="page-6-0"></span>The current version is **0.0.3. PyAvia** is designed for Python >= 3.9 and is platform agnostic.

Note: At this stage PyAvia is extremely preliminary, alpha, pre-release, etc. Structural changes may be made to the code at any time that will almost definitely break third party code. Please don't get cross.

# CHAPTER 2

## Packages

## <span id="page-8-0"></span>**2.1 Aerodynamics Modules**

## **2.1.1 Contents**

#### Atmosphere

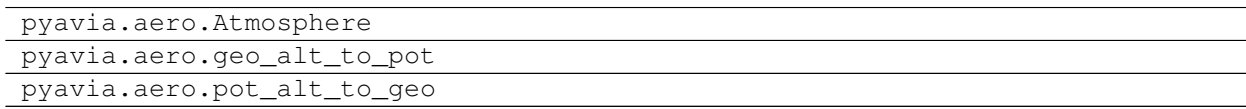

### General Gases

```
pyavia.aero.Gas
```
### Perfect Gases

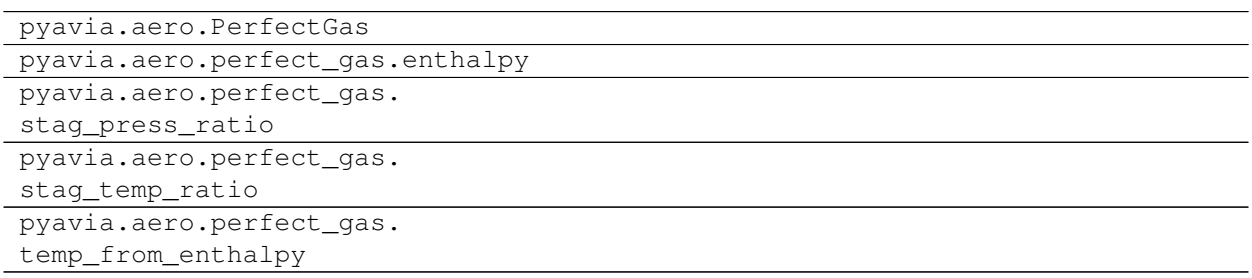

### Imperfect Gases

<span id="page-9-3"></span>pyavia.aero.ImperfectGas

### **2.1.2 Members**

## **2.2 Containers**

### **2.2.1 Contents**

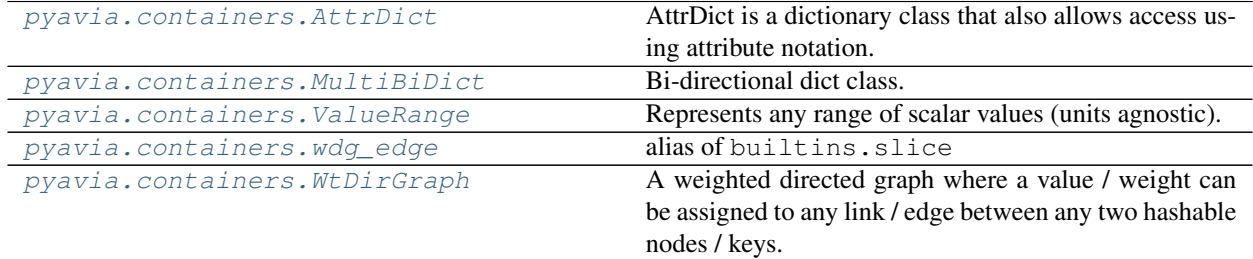

### <span id="page-9-2"></span>**2.2.2 Members**

Adds useful, less common containers not available in the standard library.

```
class pyavia.containers.AttrDict
    Bases: dict
```
AttrDict is a dictionary class that also allows access using attribute notation.

#### **Examples**

```
>>> my_dict = AttrDict([('make', 'Mazda'), ('model', '3')])
>>> my_dict['yom'] = 2007
>>> print(f"My car is a {my_dict.make} {my_dict.model} made in "
... f"{my_dict.yom}.")
My car is a Mazda 3 made in 2007.
```
#### **\_\_delattr\_\_**

Delete self[key].

**\_\_dir\_\_**() Default dir() implementation.

**\_\_getattr\_\_**(*name*)

**\_\_repr\_\_**() Return repr(self).

**\_\_setattr\_\_**

Set self[key] to value.

<span id="page-9-1"></span>**class** pyavia.containers.**MultiBiDict**(*\*args*, *\*\*kwargs*) Bases: dict

Bi-directional dict class.

<span id="page-10-1"></span>A forward and inverse dictionary are synchronised to allow searching by either key or value to get the corresponding value / key. Implementation from this StackOverflow answer: [https://stackoverflow.com/a/21894086.](https://stackoverflow.com/a/21894086)

#### **Notes**

- The inverse dict bidict\_multi.inverse auto-updates itself when the normal dict bidict\_multi is modified.
- Inverse directory entries bidict\_multi.inverse[value] are always lists of key such that bidict\_multi[key] == value.
- Multiple keys can have the same value.

#### **Examples**

```
>>> bd = MultiBiDict({'a': 1, 'b': 2})
>>> print(bd)
{'a': 1, 'b': 2}
>>> print(bd.inverse)
{1: ['a'], 2: ['b']}
>>> bd['c'] = 1 # Now two keys have the same value (= 1)
>>> print(bd)
{'a': 1, 'b': 2, 'c': 1}
>>> print(bd.inverse)
{1: ['a', 'c'], 2: ['b']}
>>> del bd['c']
>>> print(bd)
{'a': 1, 'b': 2}
>>> print(bd.inverse)
{1: ['a'], 2: ['b']}
>>> del bd['a']
>>> print(bd)
{'b': 2}
>>> print(bd.inverse)
{2: ['b']}
>>> bd['b'] = 3
>>> print(bd)
{'b': 3}
>>> print(bd.inverse)
{2: [], 3: ['b']}
```
**\_\_delitem\_\_**(*key*) Delete self[key].

**\_\_init\_\_**(*\*args*, *\*\*kwargs*)

Parameters **args,kwargs** (dict, optional) – Initialise the forward dict as dict(*\*args*, *\*\*kwargs*) if supplied. The inverse dict is then constructed.

```
__setitem__(key, value)
     Set self[key] to value.
```

```
class pyavia.containers.ValueRange(*, x_min=None, x_max=None, x_mean=None,
                                    x_ampl=None)
```
Bases: object

Represents any range of scalar values (units agnostic).

<span id="page-11-1"></span>**\_\_init\_\_**(*\**, *x\_min=None*, *x\_max=None*, *x\_mean=None*, *x\_ampl=None*)

Establish a range using any valid combination of two of the input arguments from *x\_min*, *x\_max*, *x\_mean*, *x\_ampl*.

Note: If minimum and maximum are reversed (or amplitude is negative) these will be automatically switched which may produce unexpected results.

#### Parameters

- **x\_min** (scalar) Range minimum.
- **x\_max** (scalar) Range maximum.
- **x\_mean** (scalar) Range mean.
- **x\_ampl** (scalar) Range amplitude of variation (i.e. +/- value to superimpose on mean).

#### **ampl**

Computed amplitude.

#### **mean**

Computed mean value.

```
class pyavia.containers.WtDirGraph(links: Dict[Hashable, Dict[Hashable, Any]] = None)
     Bases: object
```
A weighted directed graph where a value / weight can be assigned to any link / edge between any two hashable nodes / keys. Link values can be different in each direction (or completely absent), i.e.  $x \rightarrow$ [value] $\rightarrow$  y and  $x \leftarrow$ [reverse\_value2] $\leftarrow$  y. Intended for sparse graphs. Implemented as a dict(x-keys)-of-dicts(y-keys), both forward and reverse values are therefore stored independently for each pair of keys.

Access to all links from a given key is the same as a dict, but access to a specific link between two keys uses the slice [:] notation. e.g.: wdg['a':'b'] returns the value between  $a \rightarrow b$ , whereas wdg['a'] returns a dict of all link / edge values starting at *a* i.e. {'b': 'somevalue', 'c': 'anotherval'}.

**Note:** Where slice / square bracket syntax cannot be used, alias wdg edge(a, b) is defined as an alias of the builtin slice function. This is used to define a graph edge. e.g.: if  $wdg$  edge(a, b) in  $wdg$ :.

#### **Examples**

```
>>> wdg = pa.WtDirGraph()
>>> wdg['a':'b'] = 'Here'
>>> print(wdg)
WtDirgraph({'a': {'b': 'Here'}, 'b': {}})
>>> print(wdg['a':'b'])
Here
>>> print(wdg['b':'a'])
Traceback (most recent call last):
...
KeyError: 'a'
>>> wdg['a':3.14159] = (22, 7)
>>> wdg['b':'c'] = 'it'
>>> wdg['c':'d'] = 'is.'
```
(continues on next page)

(continued from previous page)

```
>>> path, joined = wdg.trace('a', 'd', op=lambda x, y: ' '.join([x, y]))
>>> print(path, joined)
['a', 'b', 'c', 'd'] Here it is.
>>> del wdg['a']
>>> print(wdg)
WtDirgraph({'b': {'c': 'it'}, 3.14159: {}, 'c': {'d': 'is.'}, 'd': {}})
```
#### **\_\_contains\_\_**(*arg*)

Returns True if a link value  $x \rightarrow y$  exists (slice arg), or True if key exists (single arg). Because standalone slice notation is not available on the LHS, use the following syntax:  $wdg$ -edge(x, y) in wdg.

Parameters **arg** (slice or key) – If slice, [from:to] otherwise key value *x*.

Returns

result –

• Slice arg: True if a link value  $x \rightarrow y$  exists, else False.

• Key arg: True if key exists (single arg), else False.

Return type bool

#### **\_\_delitem\_\_**(*arg*)

Delete link value for  $x \rightarrow y$  (slice arg) or delete key x and all associated links (single arg).

```
Parameters arg(slice \text{ or } key) - If slice, [from:to] otherwise key value x.
```
Raises KeyError – Invalid slice argument or if link/s do not exist.

```
__getitem__(arg: slice)
```
Get link value for  $x \rightarrow y$ .

Parameters  $arg(slice) - [from:to].$ 

Returns Link value.

Raises KeyError – Invalid slice argument or link does not exist.

**\_\_init\_\_**(*links: Dict[Hashable*, *Dict[Hashable*, *Any]] = None*)

Construct a weighted directional graph.

**Parameters links** – If provided this is to be a dict-of-dicts representing forward links. Each key corresponds to a dict holding other keys and the link value. Example:

```
>>> wdg = WtDirGraph({'a': {'b': 2, 'c': 5}, 'c': {'a': 4}})
>>> print(wdg['c':'a'])
4
```
Creates a graph with linkages of:

```
a \rightarrow b link value = 2
  |\rightarrow c link value = 5
b \rightarrow (no links)
c \rightarrow a link value = 4
```
**\_\_repr\_\_**()

Return repr(self).

**\_\_setitem\_\_**(*arg: slice*, *value*) Set / overwrite link value for  $x \rightarrow y$ .

Parameters

- <span id="page-13-1"></span>•  $arg(slice) - [from:to]$
- **value** Link value.

**Raises** KeyError – Invalid slice argument (including path to nowhere  $x = y$ ).

**trace**(*x: Hashable, y: Hashable, op: Optional[Callable[[Any, Any], Any]] = None*)

Trace shortest path between two existing keys x and y using a breath-first search (refer [https://en.wikipedia.](https://en.wikipedia.org/wiki/Breadth-first_search) [org/wiki/Breadth-first\\_search](https://en.wikipedia.org/wiki/Breadth-first_search) and [https://www.python.org/doc/essays/graphs/\)](https://www.python.org/doc/essays/graphs/).

If *op* is supplied, calculate the combined link / edge value by successively applying operator op to intermediate link values. E.G. To determine xz\_val  $x \rightarrow [xz_val] \rightarrow z$  we can compute xz\_val = op(xy\_val, yz\_val) if we have  $x \rightarrow [xy_val] \rightarrow y$  and  $y \rightarrow [yz_val] \rightarrow z$ .

#### Parameters

- **x,y** (Hashable) Starting and ending node / vertex / key.
- **op** (Callable[[Any, Any], Any]], optional) Operator that produces a combined value valid for any two link / edge values, i.e.  $result = op(vall,$ val2).

#### Returns

- **path** (*List*) List of all points visited along the path including the end nodes, i.e. from x  $\rightarrow$  y: [x, i, j, k, y]. If no path is found it is None.
- path,value (*Tuple[List, Any]*) If *op* is given, the path value is computed and returned along with the path list (as above), if the path covers more than one link. For direct links, the link value is returned. If *op* is given but no path is found this is also None.

**Raises** KeyError – If *x* or *y* are not verticies, or if  $x = y$ .

```
pyavia.containers.wdg_edge
    alias of builtins.slice
```
## **2.3 Data Manipulation Modules**

### **2.3.1 Contents**

#### Filtering

```
pyavia.data.J211_2pole
pyavia.data.J211_4pole
```
#### Interpolation

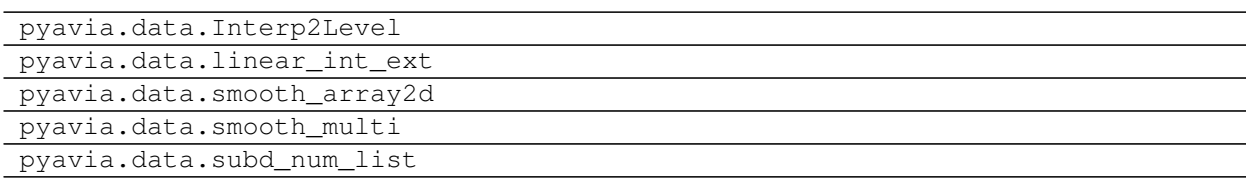

## **2.3.2 Members**

## **2.4 Fortran**

## **2.4.1 Contents**

```
pyavia.fortran.fortran_do
pyavia.fortran.fortran_array
pyavia.fortran.FortranArray
```
## **2.4.2 Members**

## **2.5 Geometry Modules**

### **2.5.1 Contents**

### Bézier Curves

```
pyavia.geo.bernstein_poly
pyavia.geo.bezier
pyavia.geo.bezier_deriv
```
### Generic

```
pyavia.geo.line_pt
pyavia.geo.sine_spacing
```
### **2.5.2 Members**

## **2.6 Iterable Modules**

### **2.6.1 Contents**

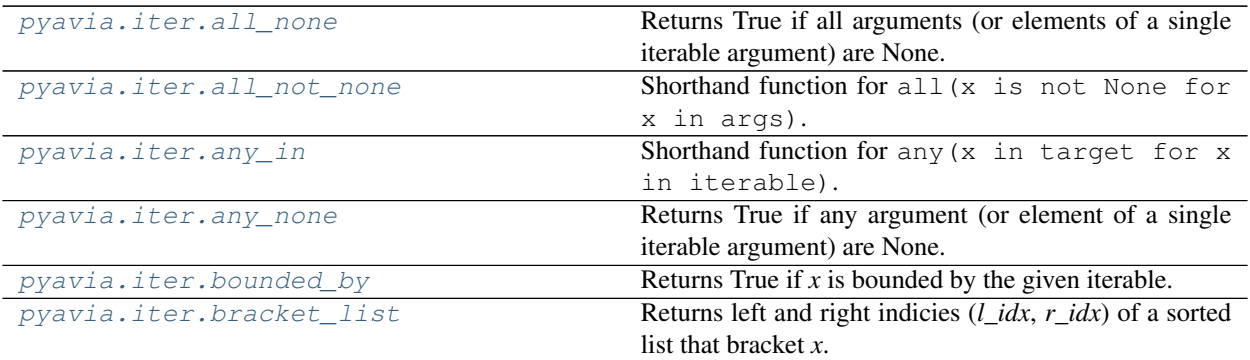

Continued on next page

<span id="page-15-8"></span>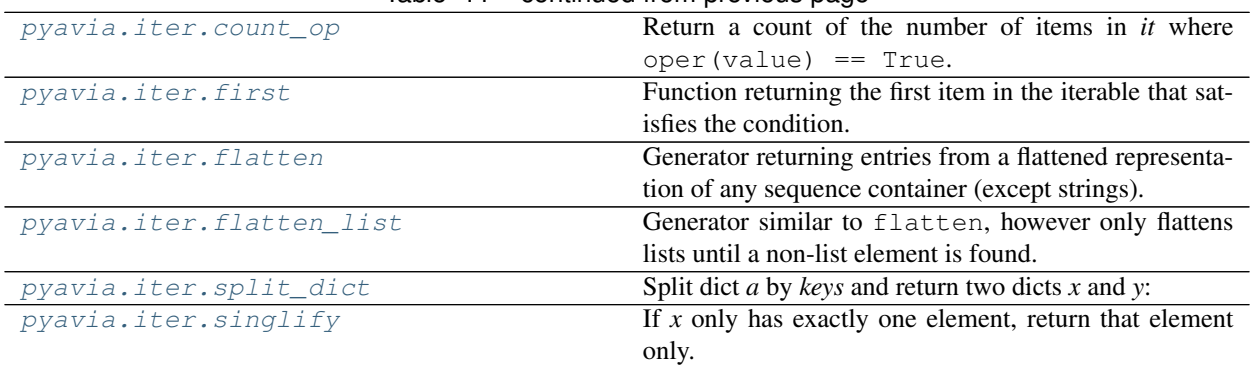

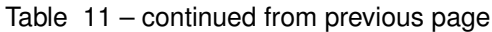

### <span id="page-15-7"></span>**2.6.2 Members**

Handy functions for dealing with various iterables.

```
pyavia.iter.all_none(*args)
```
Returns True if all arguments (or elements of a single iterable argument) are None.

```
pyavia.iter.all_not_none(*args)
```
Shorthand function for all(x is not None for x in args). Returns True if all *\*args* are not None, otherwise False.

<span id="page-15-2"></span>pyavia.iter.**any\_in**(*it: Iterable*, *target*)

Shorthand function for any (x in target for x in iterable). Returns True if found, otherwise False.

<span id="page-15-3"></span>pyavia.iter.**any\_none**(*\*args*)

Returns True if any argument (or element of a single iterable argument) are None.

<span id="page-15-4"></span>pyavia.iter.**bounded\_by**(*x*, *iterable*, *key=None*)

Returns True if *x* is bounded by the given iterable. I.E. min (iterable)  $\leq x \leq \max(\text{iterable})$ . If *key* function is provided this is applied to *x* and the iterable values before comparison.

<span id="page-15-5"></span>pyavia.iter.**bracket\_list**(*li*, *x*, *key=None*)

Returns left and right indicies  $(l\_idx, r\_idx)$  of a sorted list that bracket *x*. I.E. where  $li'l'\_idx$  <=  $x$  <= *li'['r\_idx*].

Note: This is not the same as the usual one-sided methods which ensure strict inequality on one side (e.g. low  $\leq x \leq$  high). This means that for boundary values two brackets may satisfy the condition.

#### Parameters

- **li**  $(List)$  Sorted list / tuple. Sorting can be in either direction.
- **x** Value to bracket.
- **key** (*function*) Comparison function if supplied. Default = None.
- **Returns 1\_idx, r\_idx** Note that r\_idx = 1\_idx + 1 on return. For x equal to a middle list value, the left side bracket is returned.

<span id="page-15-6"></span>Return type Tuple

<span id="page-16-5"></span>pyavia.iter.**count\_op**(*it: Iterable*, *oper*, *value*)

Return a count of the number of items in *it* where oper(value) == True. This allows user-defined objects to be included and is subtly different to  $[\ldots]$ . count  $(\ldots)$  which uses the  $\text{eq}$  operator.

<span id="page-16-0"></span>pyavia.iter.**first**(*it: Iterable*, *condition=<function <lambda>>*)

Function returning the first item in the iterable that satisfies the condition. This function is taken almost directly from: <https://stackoverflow.com/a/35513376>

```
>>> first((1, 2, 3), condition=lambda x: x \div 2 = 0)
2
>>> first(range(3, 100))
3
>>> first(())
Traceback (most recent call last):
...
StopIteration
```
#### **Parameters**

- **it** (Iterable) Iterable to search.
- **condition** (boolean function (optional)) Boolean condition applied to each iterable. If the condition is not given, the first item is returned.

#### Returns

- *first\_item* First item in the iterable *it* that satisfying the condition.
- *Raises* StopIteration if no item satysfing the condition is found.

<span id="page-16-1"></span>pyavia.iter.**flatten**(*seq*)

Generator returning entries from a flattened representation of any sequence container (except strings). Taken from <https://stackoverflow.com/a/2158532>

#### **Examples**

```
>>> for x in flatten((2, (3, (4, 5), 6), 7)):
... print(x, end='')
234567
```
**Parameters seq** (list\_like) – Sequence container

Yields Each entry in turn.

#### <span id="page-16-2"></span>pyavia.iter.**flatten\_list**(*li*)

Generator similar to flatten, however only flattens lists until a non-list element is found. Note that non-lists may contain sub-lists and these are not flattened.

**Parameters 1i**  $(List)$  – List to flatten.

Yields Each non-list entry in turn.

<span id="page-16-4"></span>pyavia.iter.**singlify**(*x*)

If *x* only has exactly one element, return that element only. Otherwise return *x* unaltered.

<span id="page-16-3"></span>pyavia.iter.**split\_dict**(*a: Dict*, *keys: Sequence) -> (typing.Dict*, *typing.Dict*)

Split dict *a* by *keys* and return two dicts *x* and *y*:

• *x*: Items in *a* having a key in *keys*.

<span id="page-17-7"></span>• *y*: All other items in *a*.

## **2.7 Math Modules**

## **2.7.1 Contents**

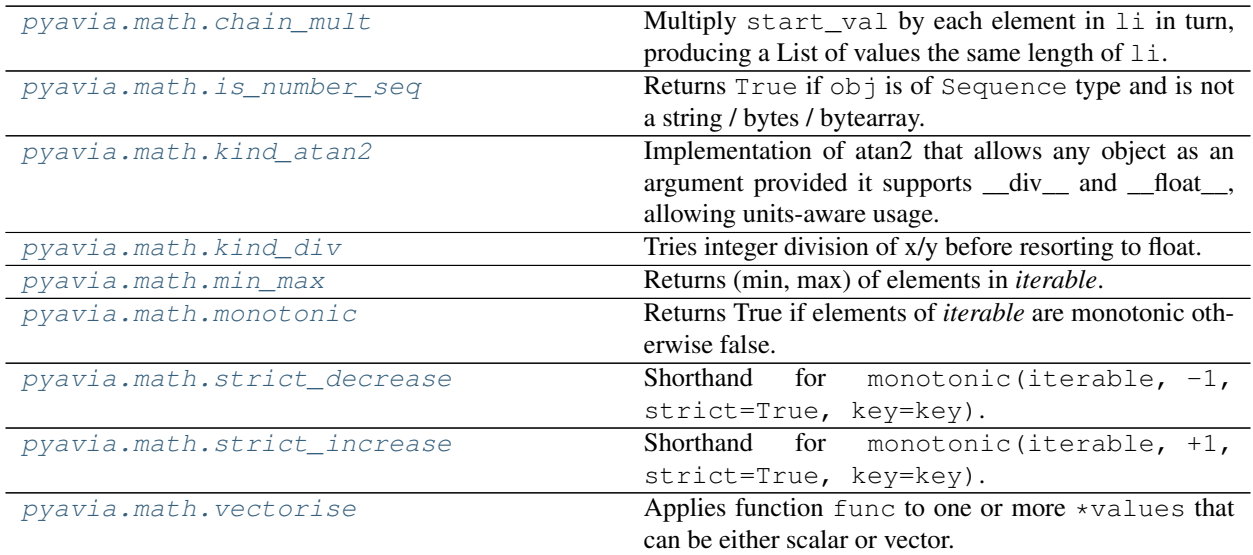

### <span id="page-17-6"></span>**2.7.2 Members**

Useful mathematical functions, particularly if these are not available in NumPy.

```
pyavia.math.chain_mult(start_val, li: Sequence) → List
```
Multiply start\_val by each element in li in turn, producing a List of values the same length of li. The starting value is not included.

### **Examples**

```
>>> print(chain_mult(5.0, [2.0, 3.0, 0.5]))
[10.0, 30.0, 15.0]
```

```
pyavia.math.is_number_seq(obj) → bool
     Returns True if obj is of Sequence type and is not a string / bytes / bytearray.
```
<span id="page-17-2"></span> $py$ avia.math.**kind\_atan2**( $y, x$ )  $\rightarrow$  float Implementation of atan2 that allows any object as an argument provided it supports \_\_div\_\_ and \_\_float\_\_, allowing units-aware usage.

```
pyavia.math.<b>kind\_div</b>(<i>x</i>, <i>y</i>) \rightarrow Union[int, float]
```
Tries integer division of x/y before resorting to float. If integer division gives no remainder, returns this result otherwise it returns the float result. From [https://stackoverflow.com/a/36637240.](https://stackoverflow.com/a/36637240)

```
pyavia.math.min_max(iterable, key=None)
```
Returns (min, max) of elements in *iterable*. Comparison provided using *key* if supplied.

```
pyavia.math.monotonic(iterable, dirn, strict=True, key=None)
```
Returns True if elements of *iterable* are monotonic otherwise false. For *dirn* >= 0 the sequence is strictly increasing i.e.  $x_{i+1} > x_i$ , otherwise it is strictly decreasing i.e.  $x_i + 1 < x_i$ . If *strict* = False then equality is sufficient (i.e. >=, <= instead of >, <). Comparison provided using *key* if supplied.

- <span id="page-18-0"></span>pyavia.math.**strict\_decrease**(*iterable*, *key=None*) Shorthand for monotonic(iterable, -1, strict=True, key=key). Returns True *i.f.f.* all  $x_{i+1} < x_i$ . Comparison provided using *key* if supplied.
- <span id="page-18-1"></span>pyavia.math.**strict\_increase**(*iterable*, *key=None*) Shorthand for monotonic(iterable, +1, strict=True, key=key). Returns True *i.f.f.* all  $x_{i+1} > x_i$ . Comparison provided using *key* if supplied.

<span id="page-18-2"></span>pyavia.math.**vectorise**(*func: Callable*, *\*values*) → Union[list, Any] Applies function func to one or more \*values that can be either scalar or vector. The function must take the same number of arguments as there are  $\star$ values:

- If all values are numeric sequences, map () is used and a list is returned applying func to each of the value/s in turn. This applies even if the  $l_{en}$  () == 1 for the values.
- If any value is not iterable: A scalar function and result is assumed.

## **2.8 Propulsion Modules**

### **2.8.1 Contents**

Propellers xxx Engines - General xxx Engines - Gas Turbine xxx

### <span id="page-18-3"></span>**2.8.2 Members**

Functions / objects relating to propulsion analysis such as reciprocating engines, propellers and gas turbines.

## **2.9 Solver Modules**

### **2.9.1 Contents**

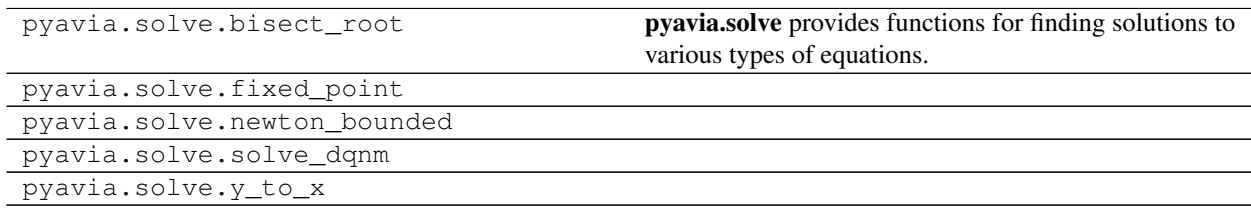

### <span id="page-19-1"></span>**2.9.2 Members**

## **2.10 Structures Modules**

### **2.10.1 Contents**

```
pyavia.struct.kt_hole3d
pyavia.struct.mohr2d
pyavia.struct.sn_raithby
```
### **2.10.2 Members**

## **2.11 Types Modules**

### **2.11.1 Contents**

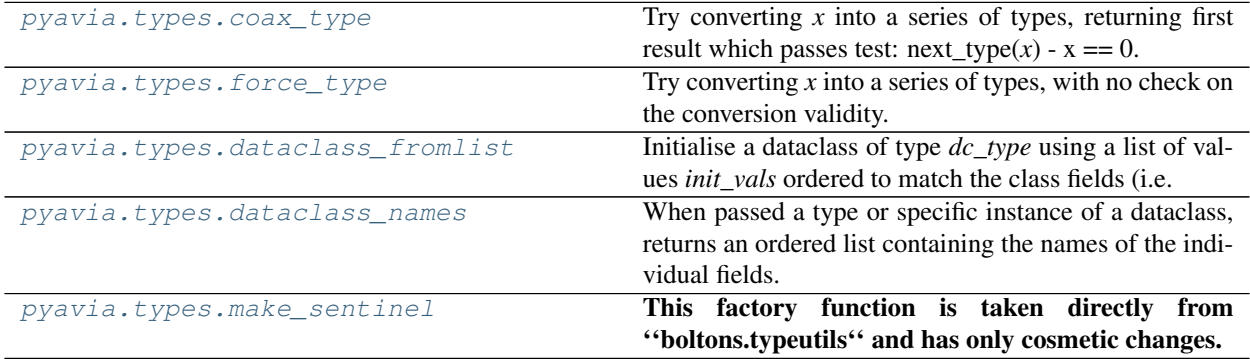

### <span id="page-19-0"></span>**2.11.2 Members**

Functions for changing data between different / unusual types.

```
class pyavia.types.TypeVar(name, *constraints, bound=None, covariant=False, contravari-
                                ant=False)
    Bases: typing._Final, typing._Immutable
    Type variable.
```
Usage:

```
T = TypeVar('T') # Can be anything
A = TypeVar('A', str, bytes) # Must be str or bytes
```
Type variables exist primarily for the benefit of static type checkers. They serve as the parameters for generic types as well as for generic function definitions. See class Generic for more information on generic types. Generic functions work as follows:

def repeat(x: T, n: int) -> List[T]: "Return a list containing n references to x." return  $[x]^*n$ 

def longest(x: A, y: A) -> A: "Return the longest of two strings."' return x if len(x) >= len(y) else y

<span id="page-20-1"></span>The latter example's signature is essentially the overloading of (str, str) -> str and (bytes, bytes) -> bytes. Also note that if the arguments are instances of some subclass of str, the return type is still plain str.

At runtime, is instance  $(x, T)$  and issubclass  $(C, T)$  will raise TypeError.

Type variables defined with covariant=True or contravariant=True can be used to declare covariant or contravariant generic types. See PEP 484 for more details. By default generic types are invariant in all type variables.

Type variables can be introspected. e.g.:

T. \_\_name\_\_ == 'T' T. \_\_constraints\_\_ == () T. \_\_covariant \_\_ == False T. \_\_contravariant \_\_ = False  $A_{\dots}$  constraints  $\_\_$  == (str, bytes)

Note that only type variables defined in global scope can be pickled.

**\_\_bound\_\_**

**\_\_constraints\_\_**

**\_\_contravariant\_\_**

**\_\_covariant\_\_**

**\_\_init\_\_**(*name*, *\*constraints*, *bound=None*, *covariant=False*, *contravariant=False*) Initialize self. See help(type(self)) for accurate signature.

**\_\_name\_\_ = 'TypeVar'**

**\_\_reduce\_\_**() Helper for pickle.

**\_\_repr\_\_**() Return repr(self).

<span id="page-20-0"></span>pyavia.types.**coax\_type**(*x*, *\*types*, *default=None*)

Try converting *x* into a series of types, returning first result which passes test: next\_type(*x*) -  $x = 0$ .

#### **Examples**

```
>>> coax_type(3.5, int, float) # float result.
3.5
>>> coax_type(3.0, int, str) # int result.
3
>>> coax_type("3.0", int, float) # Error: 3.0 != "3.0".
Traceback (most recent call last):
...
ValueError: Couldn't coax '3.0' to <class 'int'> or <class 'float'>.
>>> xa = 3 + 2j
>>> coax_type(xa, int, float, default=xa) # Can't conv., gives default.
(3+2j)
```
#### **Parameters**

- $x -$ Argument to be converted.
- **types** (list\_like) Target types to use when trying conversion.
- **default** Value to return if conversion was unsuccessful.

Returns *x* converted to the first successful type (if possible) or default.

Return type x\_converted

<span id="page-21-4"></span>Raises ValueError – If default is None and conversion was unsuccessful.

```
pyavia.types.dataclass_fromlist(dc_type: Type, init_vals: Sequence)
```
Initialise a dataclass of type *dc\_type* using a list of values *init\_vals* ordered to match the class fields (i.e. as returned by dataclass\_names). The length of the *init\_vals* cannot exceed the number of dataclass field names. If shorter, remaining fields are unassigned.

```
pyavia.types.dataclass_names(dc) → List[str]
```
When passed a type or specific instance of a dataclass, returns an ordered list containing the names of the individual fields.

```
pyavia.types.fields(class_or_instance)
```
Return a tuple describing the fields of this dataclass.

Accepts a dataclass or an instance of one. Tuple elements are of type Field.

```
pyavia.types.force_type(x, *types)
```
Try converting *x* into a series of types, with no check on the conversion validity.

#### **Examples**

```
>>> force_type(3.5, int, float)
... # Results in an int, because int(x) accepts float and truncates.
3
>>> force_type("3.5+4j", float, complex)
(3.5+4j)>>> force_type(3.5+4j, int, float, str)
'(3.5+4j)'
```
#### **Parameters**

- $x$  Argument to be converted.
- **types** (list\_like) Target types to use when trying conversion.

Returns *x* converted to the first successful type, if possible.

Return type x\_converted

Raises ValueError – If no conversion was possible.

pyavia.types.**is\_dataclass**(*obj*)

Returns True if obj is a dataclass or an instance of a dataclass.

<span id="page-21-3"></span>pyavia.types.**make\_sentinel**(*name='\_MISSING'*, *var\_name=None*) This factory function is taken directly from ''boltons.typeutils'' and has only cosmetic changes.

Creates and returns a new instance of a new class, suitable for usage as a "sentinel", a kind of singleton often used to indicate a value is missing when None is a valid input.

#### **Examples**

```
>>> make_sentinel(var_name='_MISSING')
_MISSING
```
Sentinels can be used as default values for optional function arguments, partly because of its less-confusing appearance in automatically generated documentation. Sentinels also function well as placeholders in queues and linked lists.

```
>>> make_sentinel('TEST') == make_sentinel('TEST')
False
>>> type(make_sentinel('TEST')) == type(make_sentinel('TEST'))
False
```
#### Parameters

- **name**  $(str)$  Name of the Sentinel.
- **var\_name**  $(str (optional))$  Set this name to the name of the variable in its respective module enable pickleability.

## **2.12 Units**

### **2.12.1 Contents**

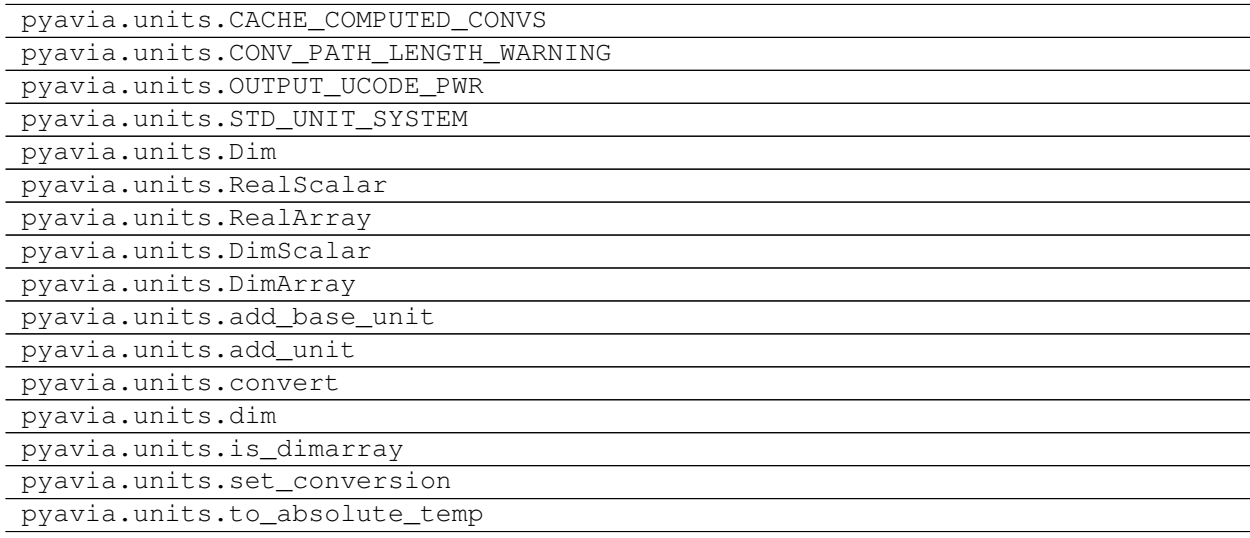

## **2.12.2 Members**

## **2.13 Utility Modules**

### **2.13.1 Contents**

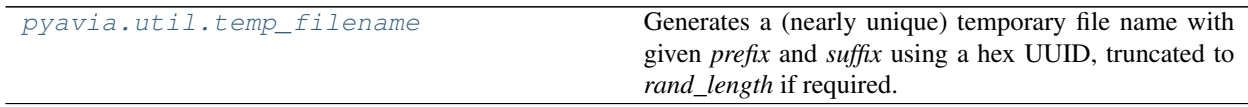

## <span id="page-22-1"></span>**2.13.2 Members**

Small, general purpose utility functions.

<span id="page-22-0"></span>pyavia.util.**temp\_filename**(*prefix: str = "*, *suffix: str = "*, *rand\_length: int = None*)

Generates a (nearly unique) temporary file name with given *prefix* and *suffix* using a hex UUID, truncated to *rand\_length* if required. This is useful for interfacing with older DOS and FORTRAN style codes which may have specific rules about filename length.

# CHAPTER 3

Copyright

<span id="page-24-0"></span>Copyright (c) 2022 Eric J. Whitney. PyAvia is provided free of charge for use under the conditions of the MIT License (see LICENSE file).

# CHAPTER 4

Indices and Tables

- <span id="page-26-0"></span>• genindex
- modindex
- search

# Python Module Index

## <span id="page-28-0"></span>p

pyavia.containers, [6](#page-9-2) pyavia.iter, [12](#page-15-7) pyavia.math, [14](#page-17-6) pyavia.prop, [15](#page-18-3) pyavia.types, [16](#page-19-0) pyavia.util, [19](#page-22-1)

## Index

## <span id="page-30-0"></span>Symbols

\_\_bound\_\_ (*pyavia.types.TypeVar attribute*), [17](#page-20-1) \_\_constraints\_\_ (*pyavia.types.TypeVar attribute*), [17](#page-20-1) \_\_contains\_\_() (*pyavia.containers.WtDirGraph method*), [9](#page-12-0) \_\_contravariant\_\_ (*pyavia.types.TypeVar attribute*), [17](#page-20-1) \_\_covariant\_\_ (*pyavia.types.TypeVar attribute*), [17](#page-20-1) \_\_delattr\_\_ (*pyavia.containers.AttrDict attribute*), [6](#page-9-3) \_\_delitem\_\_() (*pyavia.containers.MultiBiDict method*), [7](#page-10-1) \_\_delitem\_\_() (*pyavia.containers.WtDirGraph method*), [9](#page-12-0) \_\_dir\_\_() (*pyavia.containers.AttrDict method*), [6](#page-9-3) \_\_getattr\_\_() (*pyavia.containers.AttrDict method*), [6](#page-9-3) \_\_getitem\_\_() (*pyavia.containers.WtDirGraph method*), [9](#page-12-0) \_\_init\_\_() (*pyavia.containers.MultiBiDict method*), [7](#page-10-1) \_\_init\_\_() (*pyavia.containers.ValueRange method*), [7](#page-10-1) \_\_init\_\_() (*pyavia.containers.WtDirGraph method*), [9](#page-12-0) \_\_init\_\_() (*pyavia.types.TypeVar method*), [17](#page-20-1) \_\_name\_\_ (*pyavia.types.TypeVar attribute*), [17](#page-20-1) \_\_reduce\_\_() (*pyavia.types.TypeVar method*), [17](#page-20-1) \_\_repr\_\_() (*pyavia.containers.AttrDict method*), [6](#page-9-3) \_\_repr\_\_() (*pyavia.containers.WtDirGraph method*),  $\Omega$ \_\_repr\_\_() (*pyavia.types.TypeVar method*), [17](#page-20-1) \_\_setattr\_\_ (*pyavia.containers.AttrDict attribute*), [6](#page-9-3) \_\_setitem\_\_() (*pyavia.containers.MultiBiDict method*), [7](#page-10-1) \_\_setitem\_\_() (*pyavia.containers.WtDirGraph method*), [9](#page-12-0)

## A

all\_none() (*in module pyavia.iter*), [12](#page-15-8) all\_not\_none() (*in module pyavia.iter*), [12](#page-15-8) ampl (*pyavia.containers.ValueRange attribute*), [8](#page-11-1) any\_in() (*in module pyavia.iter*), [12](#page-15-8) any\_none() (*in module pyavia.iter*), [12](#page-15-8) AttrDict (*class in pyavia.containers*), [6](#page-9-3)

## B

bounded\_by() (*in module pyavia.iter*), [12](#page-15-8) bracket\_list() (*in module pyavia.iter*), [12](#page-15-8)

## C

```
chain_mult() (in module pyavia.math), 14
coax_type() (in module pyavia.types), 17
count_op() (in module pyavia.iter), 12
```
## D

dataclass\_fromlist() (*in module pyavia.types*), [18](#page-21-4) dataclass\_names() (*in module pyavia.types*), [18](#page-21-4)

## F

fields() (*in module pyavia.types*), [18](#page-21-4) first() (*in module pyavia.iter*), [13](#page-16-5) flatten() (*in module pyavia.iter*), [13](#page-16-5) flatten\_list() (*in module pyavia.iter*), [13](#page-16-5) force\_type() (*in module pyavia.types*), [18](#page-21-4)

## I

is\_dataclass() (*in module pyavia.types*), [18](#page-21-4) is\_number\_seq() (*in module pyavia.math*), [14](#page-17-7)

## K

kind\_atan2() (*in module pyavia.math*), [14](#page-17-7) kind\_div() (*in module pyavia.math*), [14](#page-17-7)

## M

make\_sentinel() (*in module pyavia.types*), [18](#page-21-4)

```
mean (pyavia.containers.ValueRange attribute), 8
min_max() (in module pyavia.math), 14
monotonic() (in module pyavia.math), 14
MultiBiDict (class in pyavia.containers), 6
```
## P

pyavia.containers (*module*), [6](#page-9-3) pyavia.iter (*module*), [12](#page-15-8) pyavia.math (*module*), [14](#page-17-7) pyavia.prop (*module*), [15](#page-18-4) pyavia.types (*module*), [16](#page-19-1) pyavia.util (*module*), [19](#page-22-2)

## S

singlify() (*in module pyavia.iter*), [13](#page-16-5) split\_dict() (*in module pyavia.iter*), [13](#page-16-5) strict\_decrease() (*in module pyavia.math*), [15](#page-18-4) strict\_increase() (*in module pyavia.math*), [15](#page-18-4)

## T

temp\_filename() (*in module pyavia.util*), [19](#page-22-2) trace() (*pyavia.containers.WtDirGraph method*), [10](#page-13-1) TypeVar (*class in pyavia.types*), [16](#page-19-1)

## V

ValueRange (*class in pyavia.containers*), [7](#page-10-1) vectorise() (*in module pyavia.math*), [15](#page-18-4)

## W

wdg\_edge (*in module pyavia.containers*), [10](#page-13-1) WtDirGraph (*class in pyavia.containers*), [8](#page-11-1)